# Level 4 | Digital Citizenship | Course Introduction

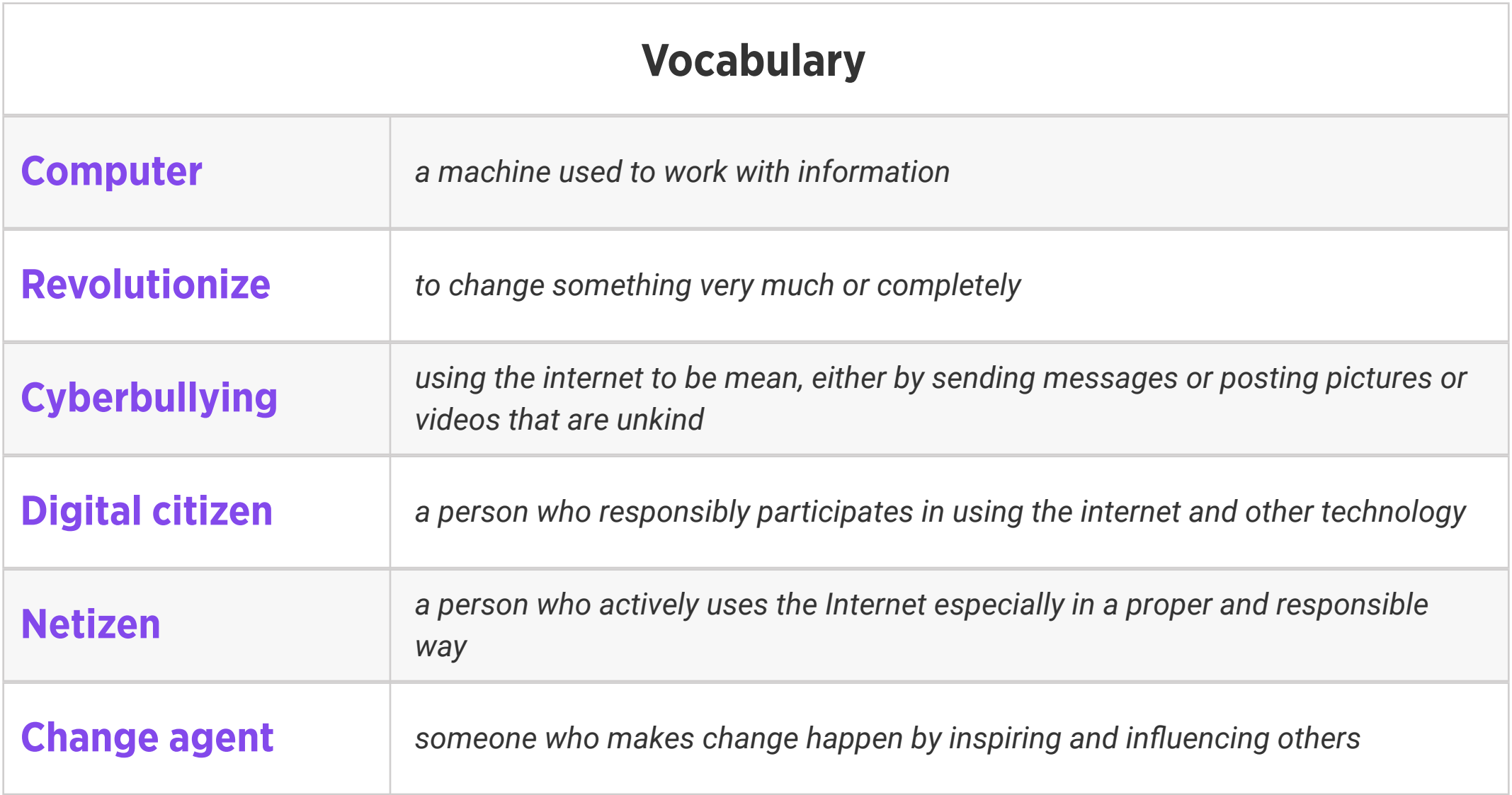

#### Review:

1. Ask students to reflect on what they know about computers or technology and what they would

like to know. Have them write quietly or share with a partner, then open up to a class discussion.

2. Class Contract Handout

### Standards: ISTE 1a

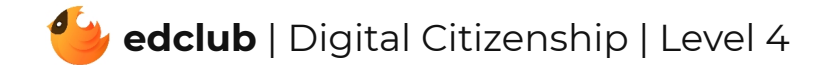

Weekly Question: What does it take to be a good digital citizen?

Suggested In-class Extension Activity: Using the Venn Diagram template, students explore the similarities and differences between being a good citizen in their neighborhood and a good citizen online.

Standards: ISTE 2b

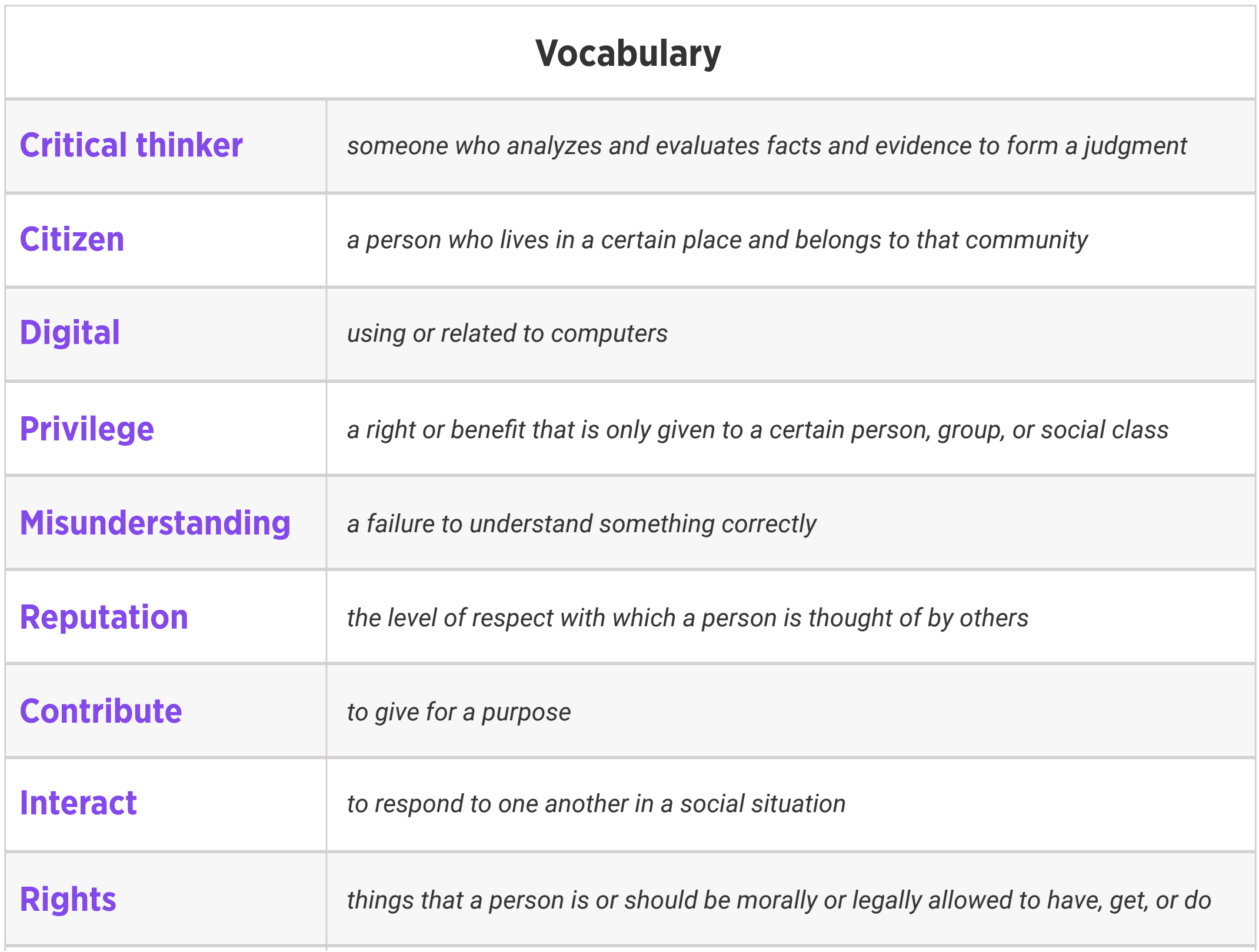

#### Weekly Question: How can we stay safe online?

Suggested In-class Extension Activity: If your school has a safety policy or an online safety policy, review it with your students. Then have students pair up and discuss how the school safety policy is similar or different from the tips they learned in the Stay Safe Online video and reading this week.

Standards: ISTE 1d, 2b

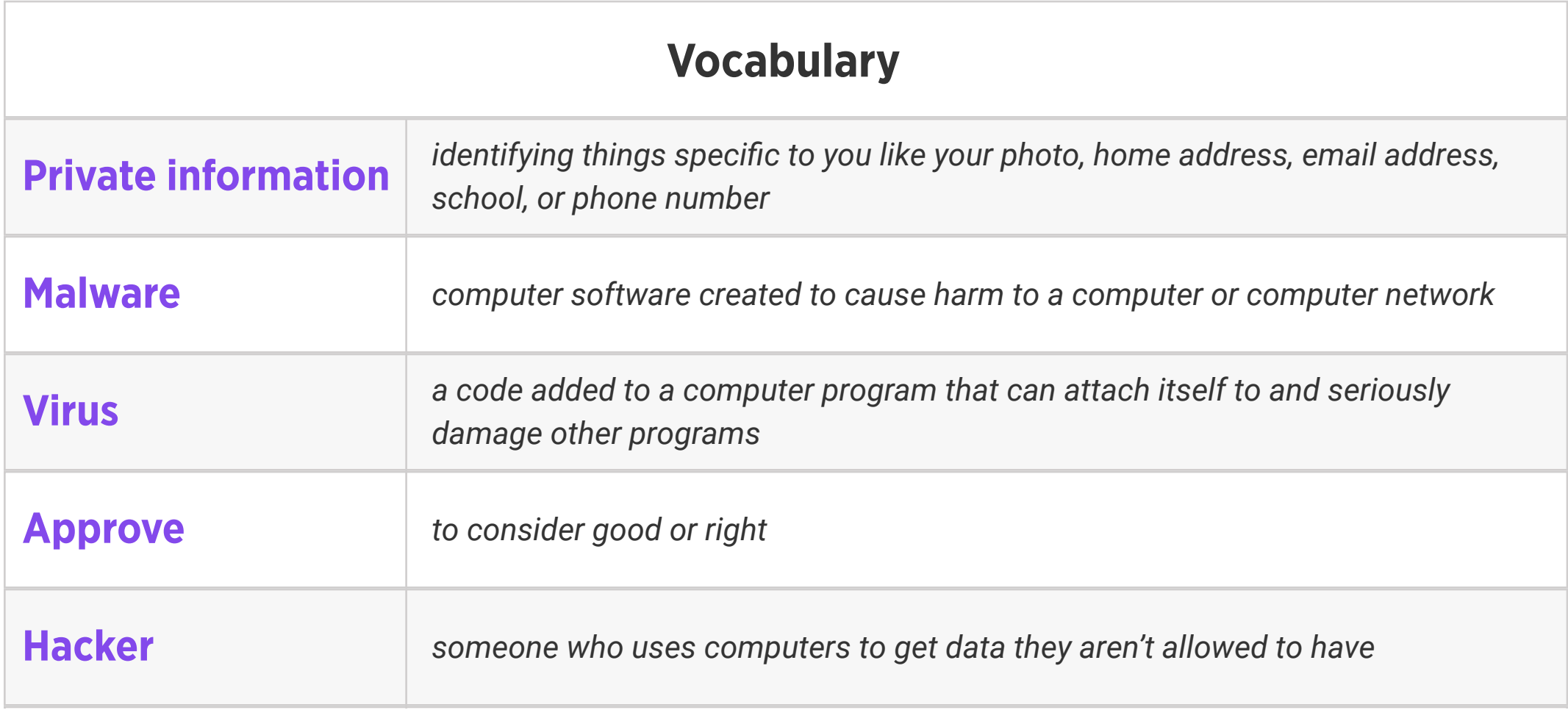

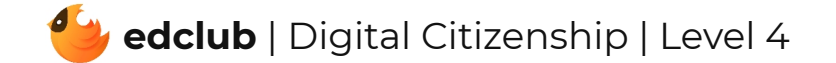

Weekly Question: How can we use the internet to create and inspire?

#### Suggested In-class Extension Activity: Think, Pair, Share:

- 1. What are some practical ways you can affect change online?
- 2. What are some fears or barriers that prevent you from being more vocal online?
- 3. What are some of the responsibilities that come with being a change agent, online and offline?
- 4. If you did the lesson on this topic last year, how have your thoughts or attitudes changed about being an online creator since then?

### Standards: ISTE 1c

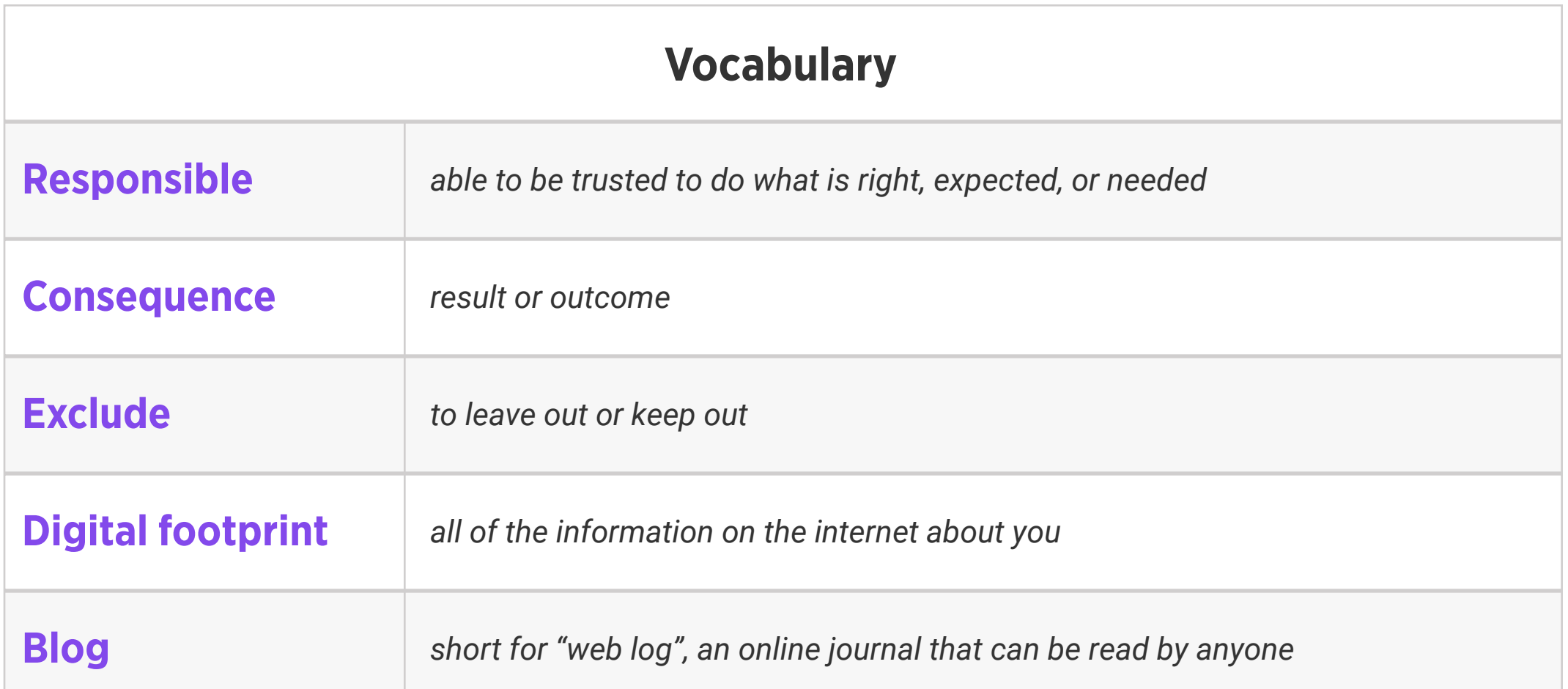

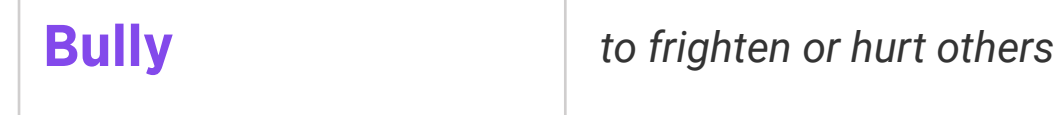

# Level 4 | Week 4 | Digital Citizenship | Digital Footprint

Weekly Question: How can we manage our digital footprint?

Suggested In-class Extension Activity: Fill out the Vocab Graphic Organizer Template using

the term "Digital Footprint".

Standards: ISTE 2a, 2b, 2d

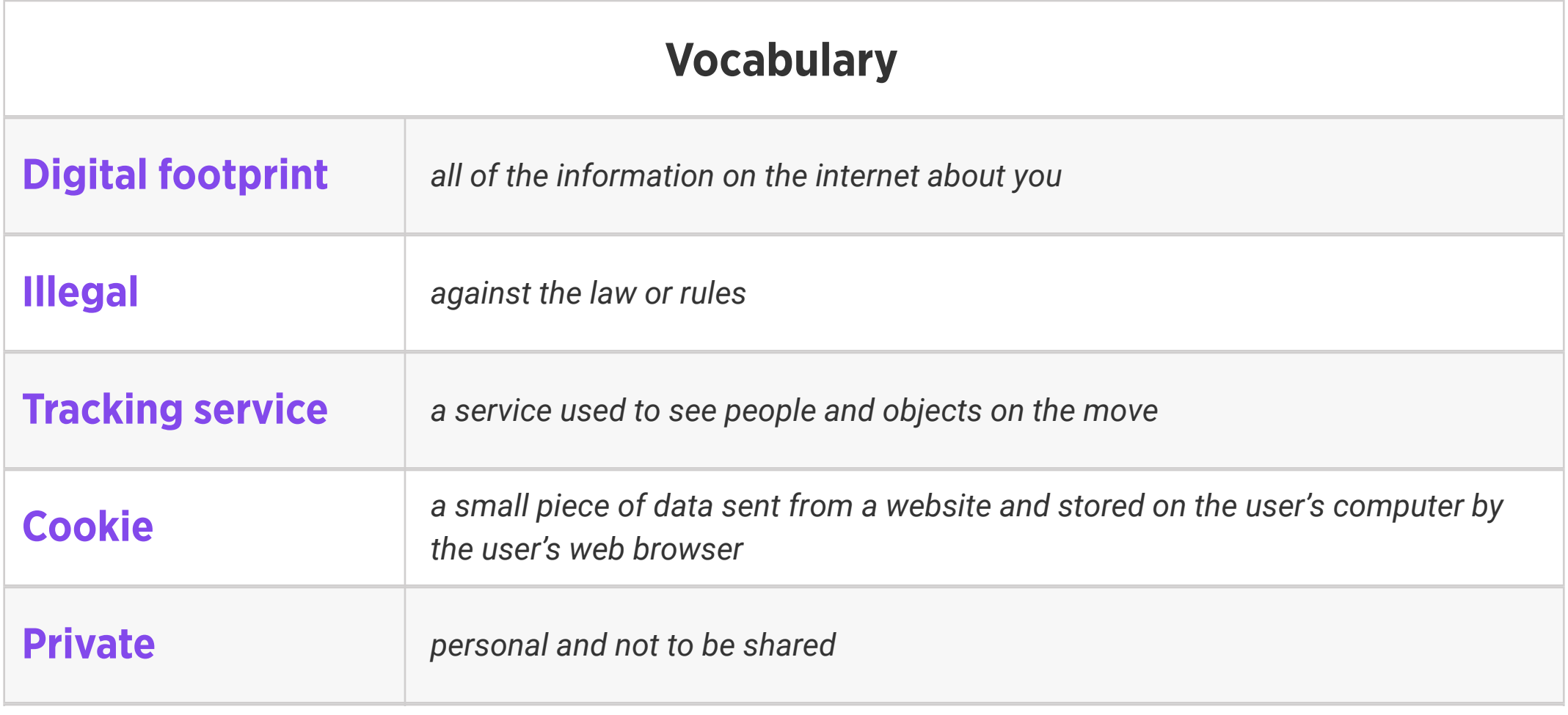

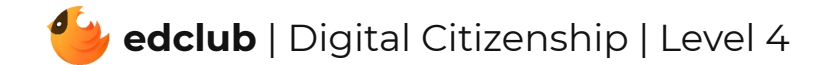

Weekly Question: Why is it important to take breaks from screens?

Suggested In-class Extension Activity: Ask students to create an activity chart. In the first column, they can list activities they do on a daily basis (watching TV, using computers, sleeping, etc.) In the second column, ask them to write down how much time they think they spend on each activity. Then, have them create more columns to track how much time they actually spend on these activities over the course of the week. The results might surprise them! Optional: Complete this exercise two weeks in a row and then compare the charts.

Standards: ISTE 1d, 3d, 7c

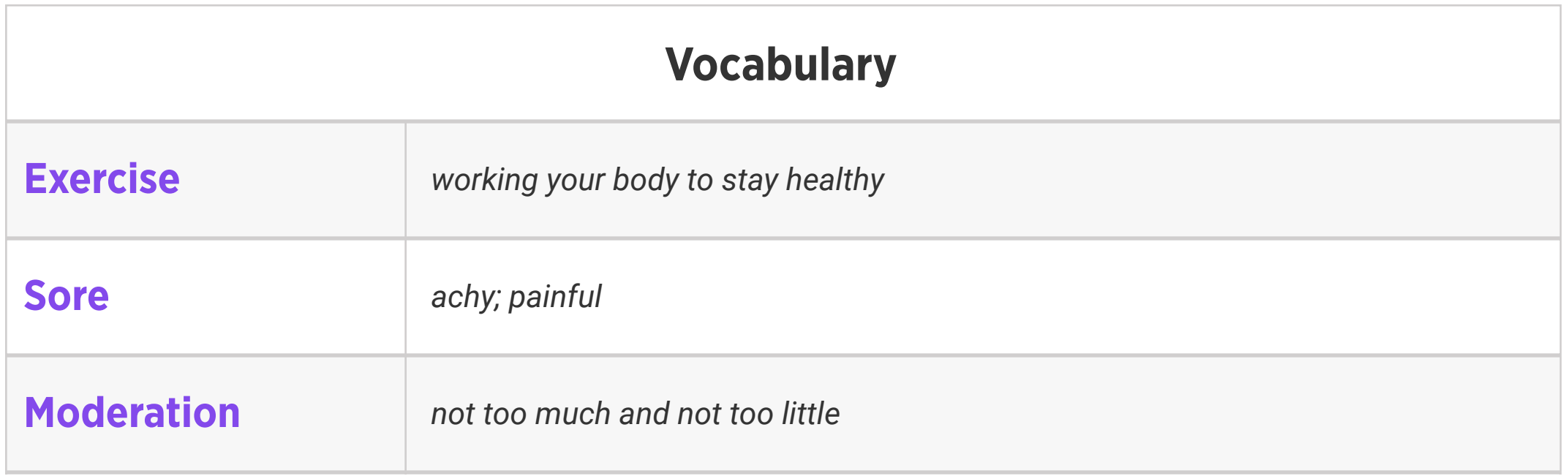

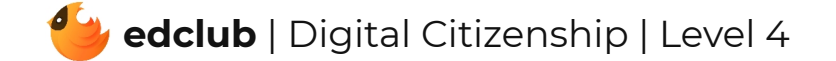

# Level 4 | Week 6 | Digital Citizenship | Sending an Email

Weekly Question: How can we use email responsibly?

Suggested In-class Extension Activity: Sending an Email Template Activity

Standards: ISTE 1a, 1d, 6a

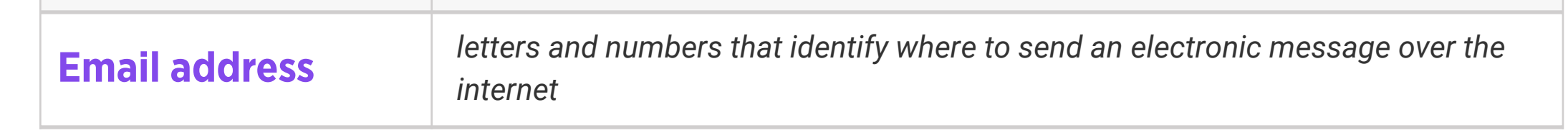

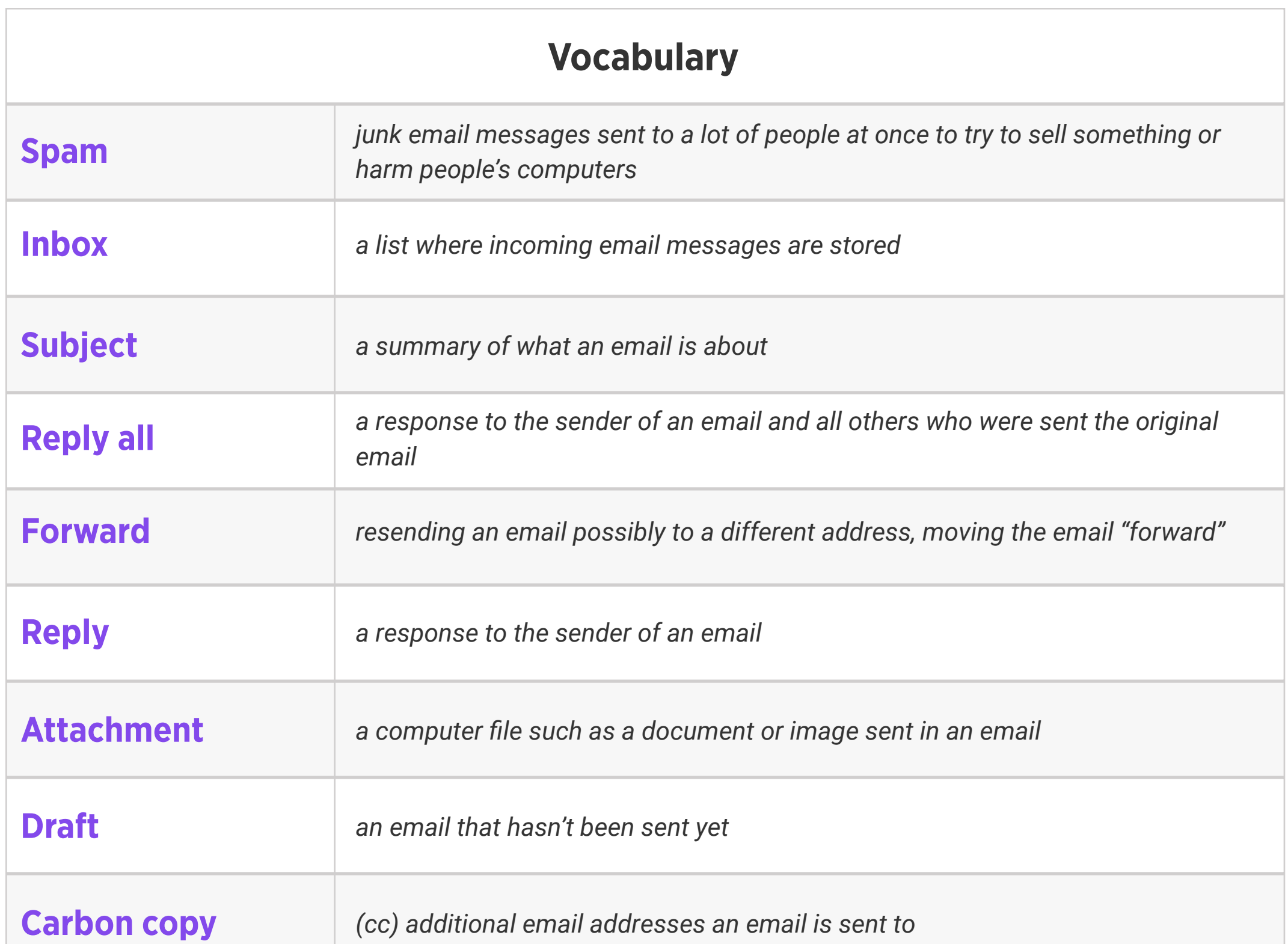

# Level 4 | Week 7 | Digital Citizenship | Using the Internet for HW and Research

Weekly Question: How can we make sure that our research is reliable?

Suggested In-class Extension Activity: Using the Internet for HW and Research Activity

Standards: ISTE 3b

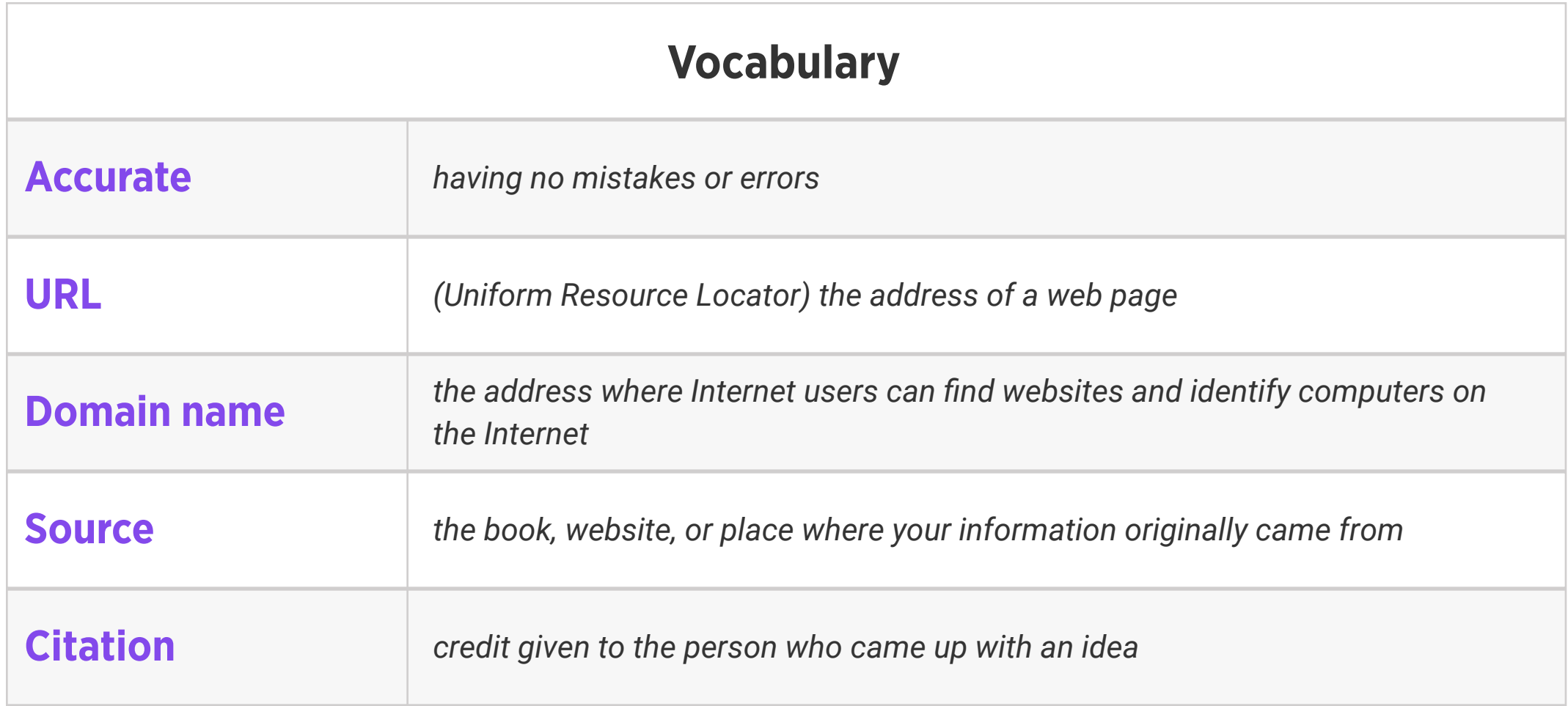

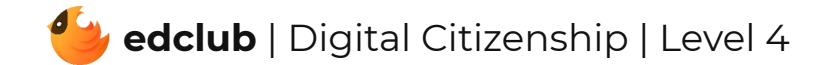

#### Weekly Question: How can we avoid plagiarism?

#### Suggested In-class Extension Activity:

Show students a paragraph and ask them to paraphrase it. Have students share their answers, and highlight that there is no exact correct way to paraphrase a text. Then, have students practice writing a bibliography using the Creative Credit Bibliography Template.

Standards: ISTE 2b, 2c

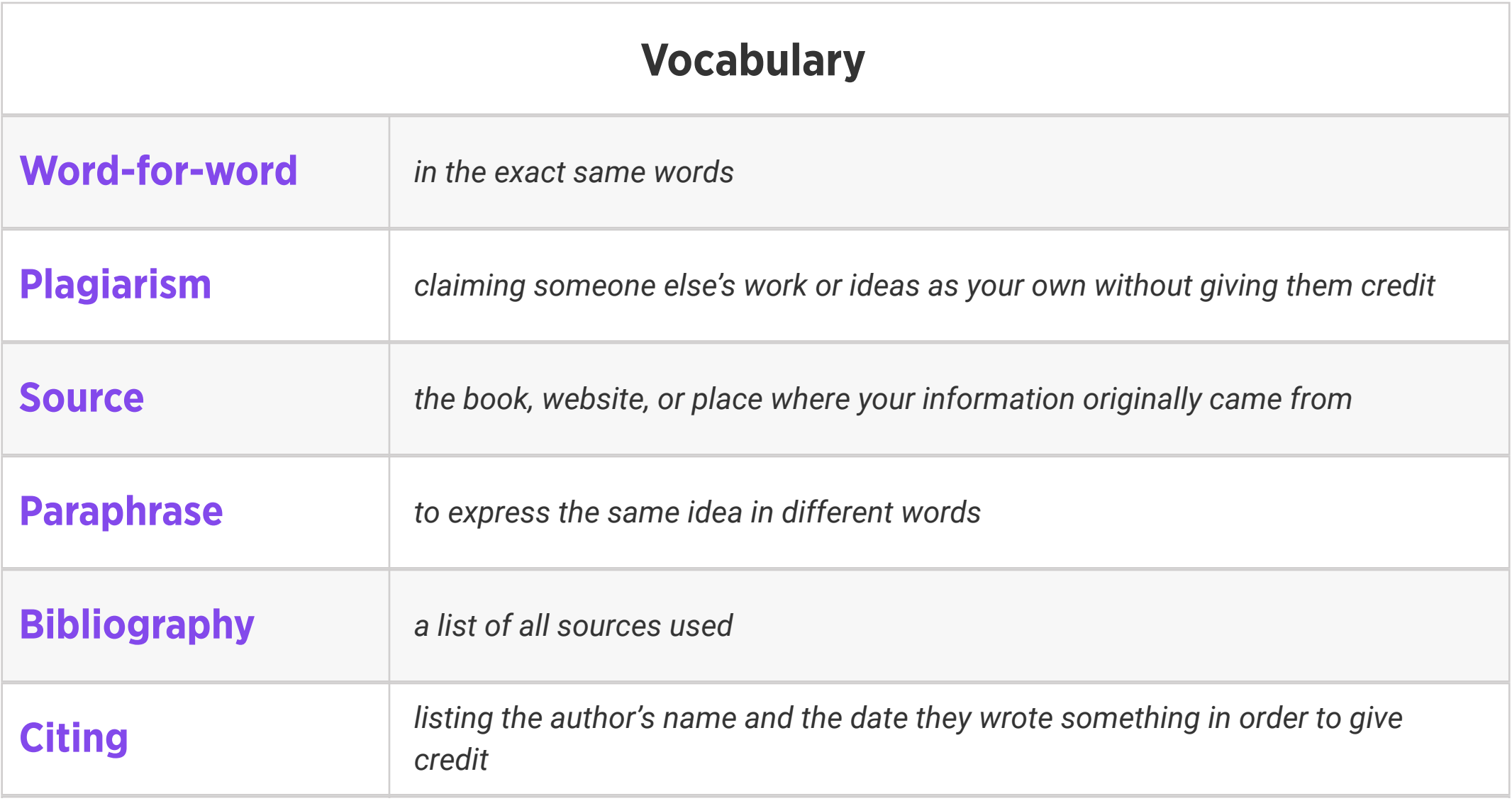

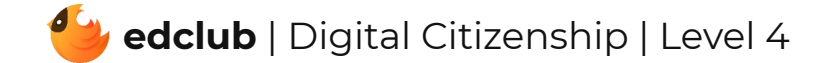

Weekly Question: How can we tell if a website is safe and trustworthy?

Standards: ISTE 2b, 3b

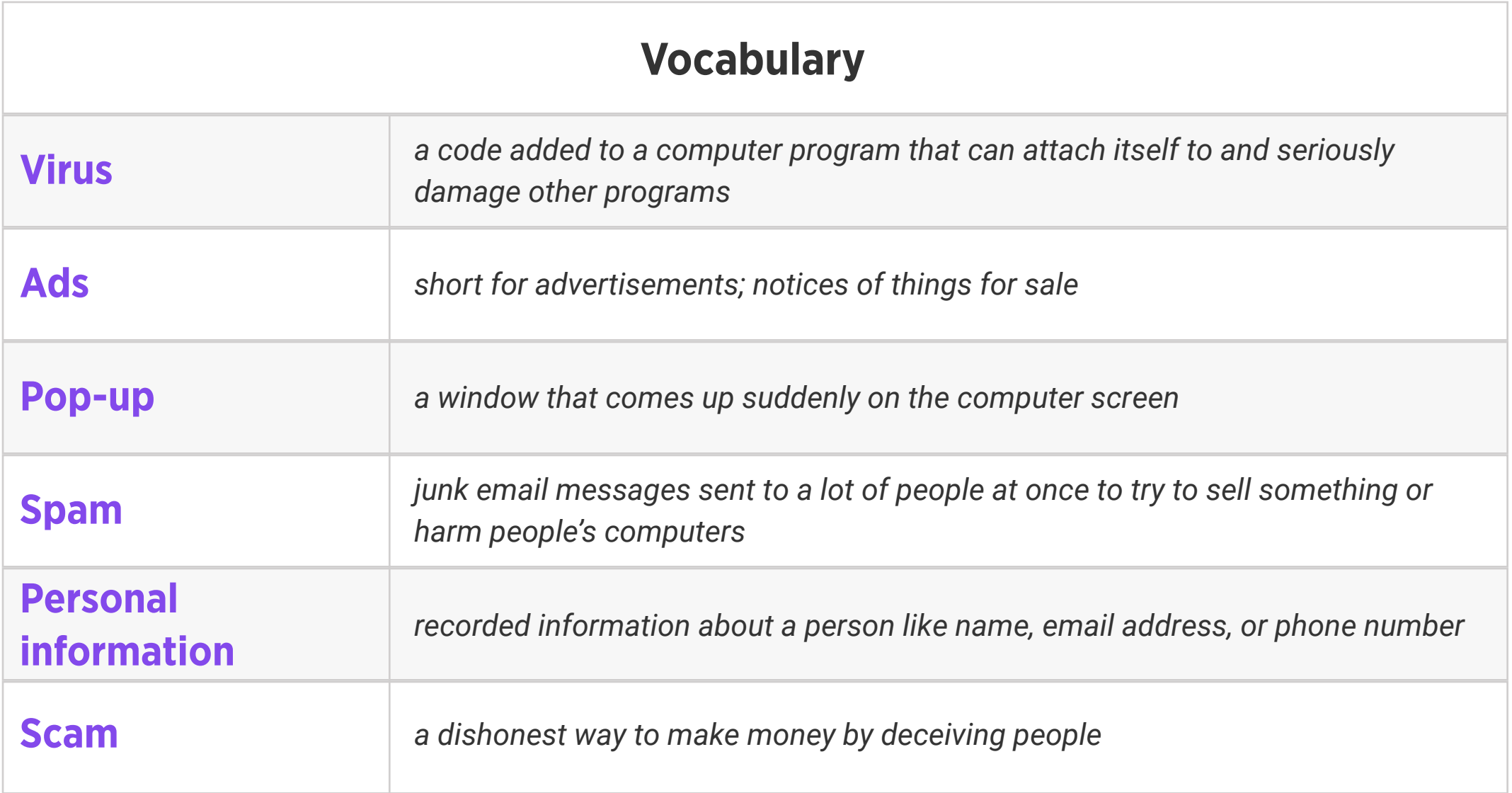

Suggested In-class Extension Activity: Divide students into groups and instruct them to use a Website Evaluation Form to evaluate a website. Have them present the attributes of safe and unsafe websites afterwards as a class.

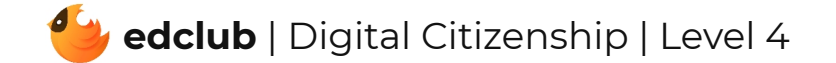

Weekly Question: How can we tell if information we find online is real or fake?

Suggested In-class Extension Activity: Break the class into groups. Assign each group one of the tips from the video/reading: Consider the Source, Read Beyond, Check the Author, Supporting Sources, Check your Biases, Ask the Experts. Have student groups create a poster about their assigned tip and present it to the class.

Standards: ISTE 3a, 3b, 3c, 3d

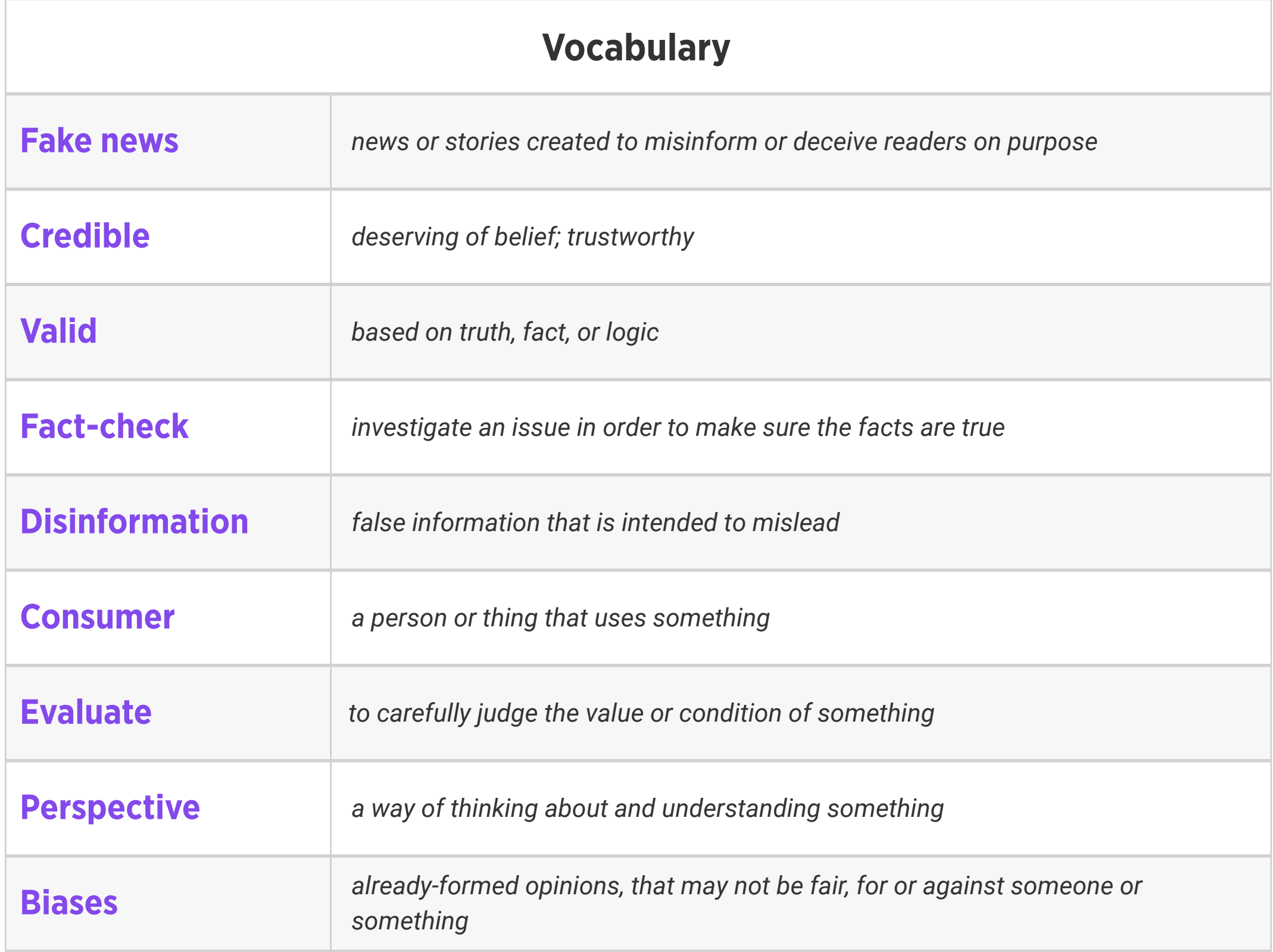

# Level 4 | Week 11 | Digital Citizenship | Beware of Phishers

Weekly Question: What is phishing?

Suggested In-class Extension Activity: Beware of Phishers Activity

Standards: ISTE 2d

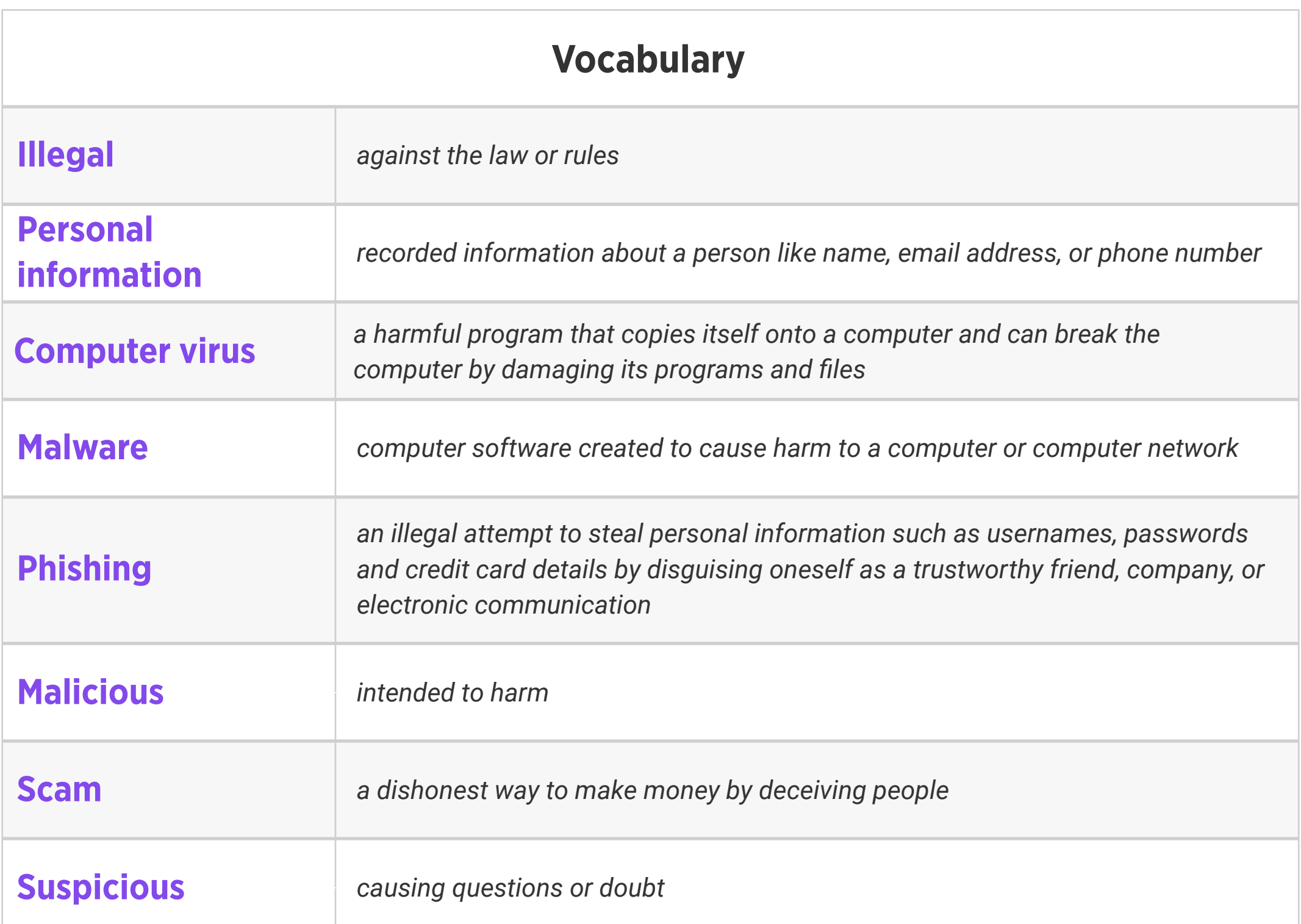

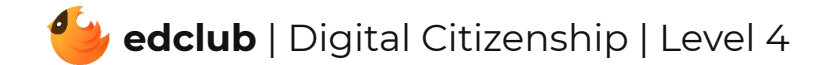

### Level 4 | Week 12 | Digital Citizenship | Advertisers and Online Shopping

Weekly Question: What are some ways that we can practice caution when shopping online?

Suggested In-class Extension Activity: Students create a T-chart highlighting the pros and cons of online shopping.

Standards: ISTE 2d

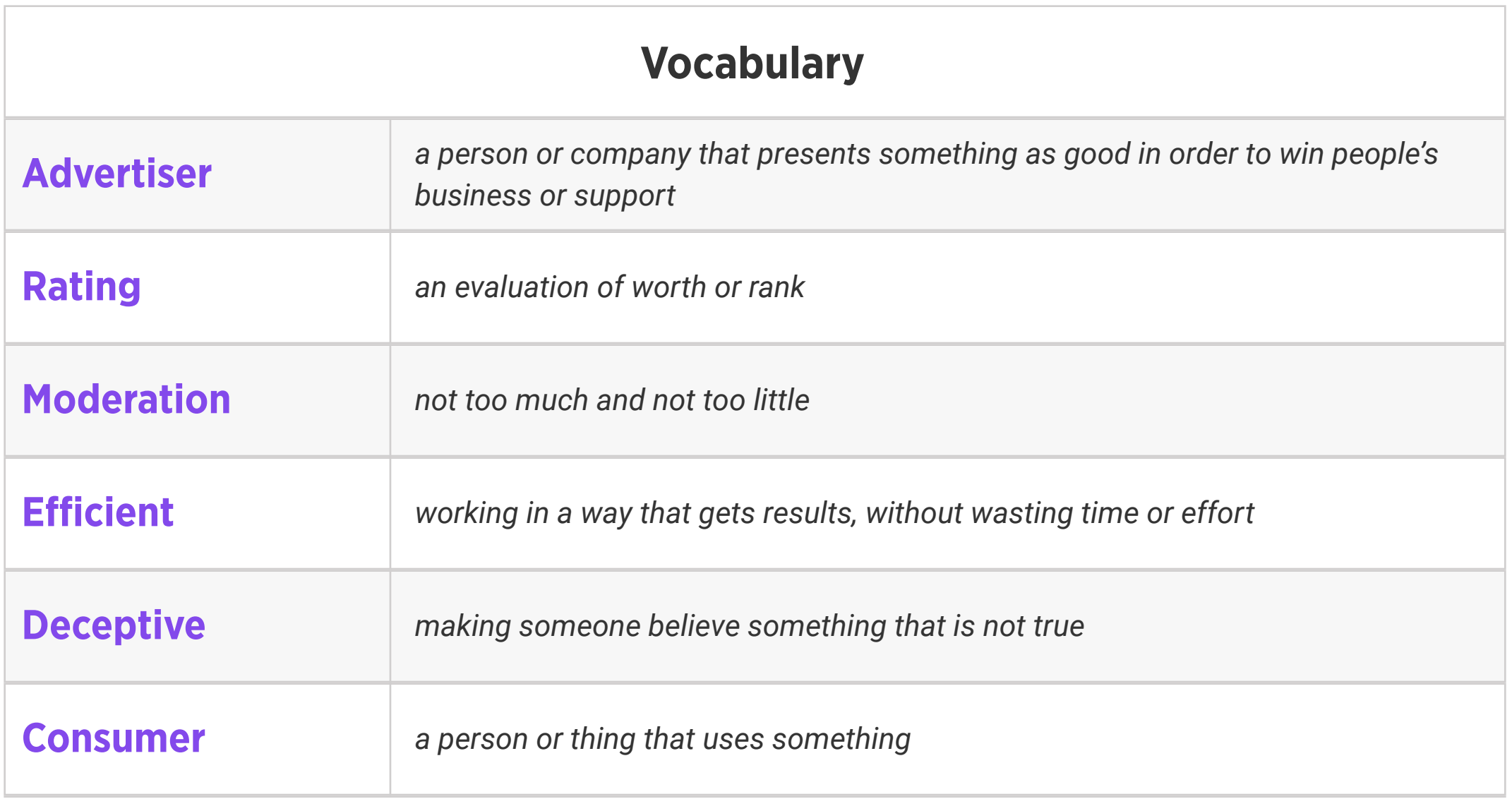

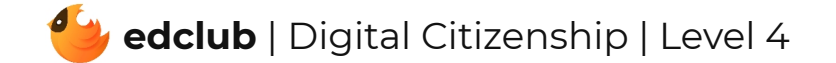

Weekly Question: How do social media platforms make money?

### Suggested In-class Extension Activity: Think, Pair, Share:

1. If an investor gave you money to develop your own social media app, what kind of app would you create and why?

- 2. Create a logo and tagline for your new social media app.
- 3. Which companies would you want to partner with for advertisements? How would you

decide how much to charge advertisers?

### Standards: ISTE 5d

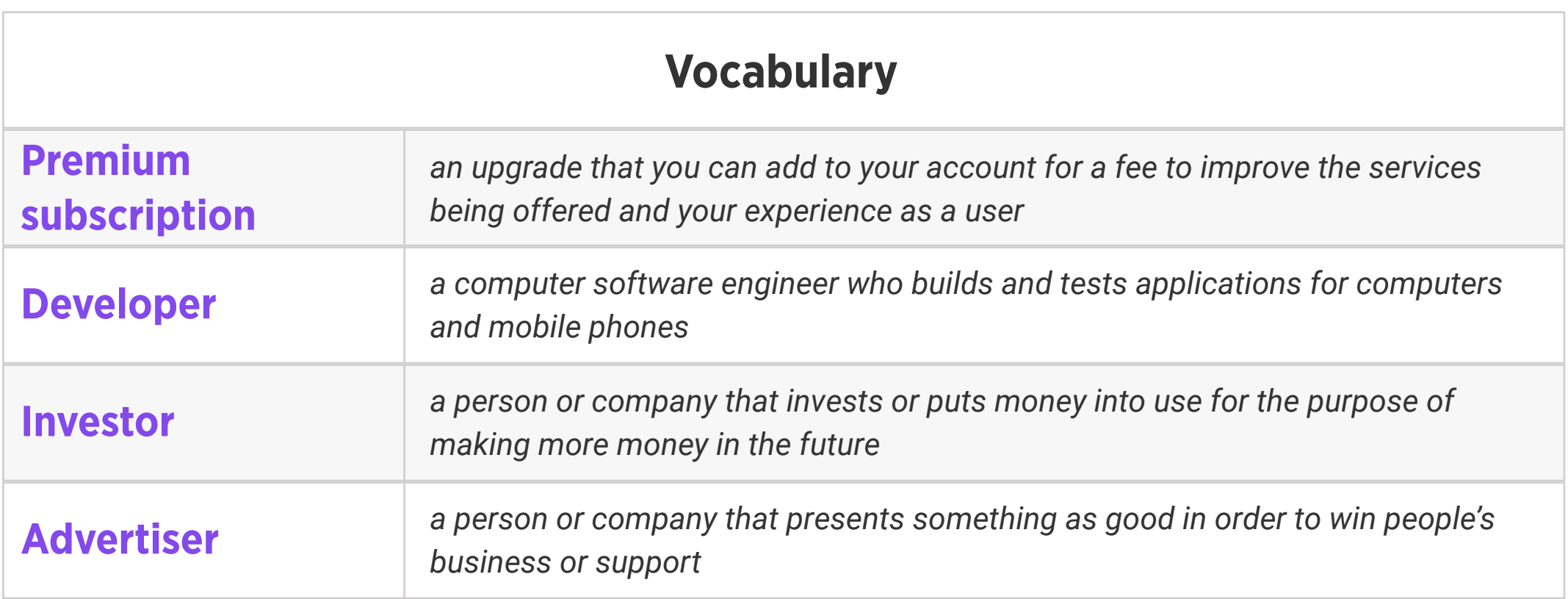

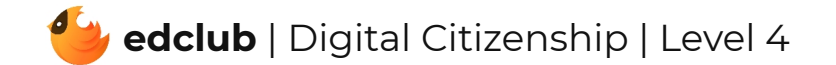

Weekly Question: How and why do we create strong passwords?

Suggested In-class Extension Activity: Challenge students to make a modified acrostic poem using the word PASSWORD or STRONG PASSWORD, where each letter begins a strong password. Ask students to share the passwords they came up with, how they created them, and what makes them strong passwords.

#### Standards: ISTE 2a

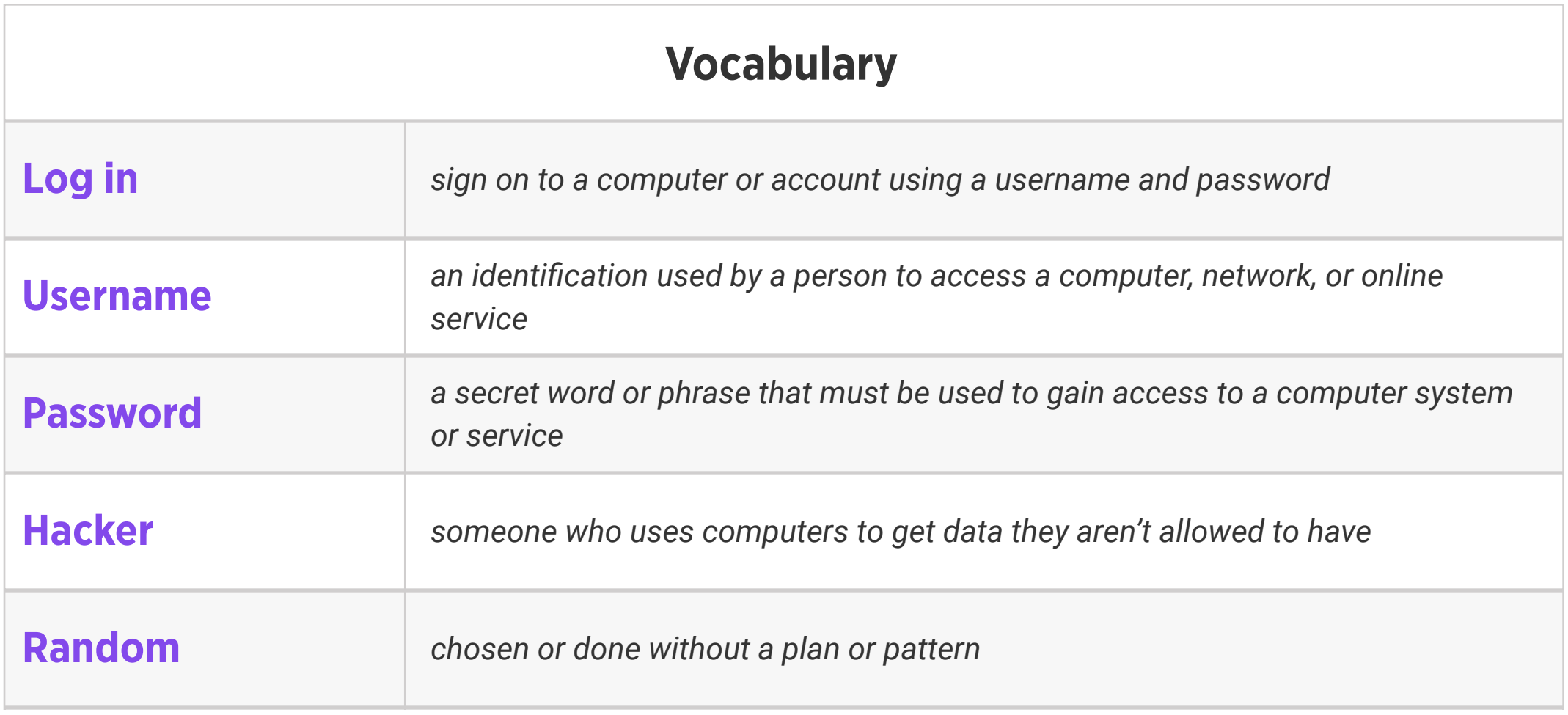

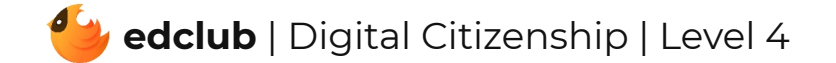

# Level 4 | Week 15 | Digital Citizenship | Creating Accounts & Keeping them Safe

Weekly Question: How can we keep our online accounts and information safe?

Suggested In-class Extension Activity: Creating Accounts.& Keeping them Safe Activity

Standards: ISTE 2d

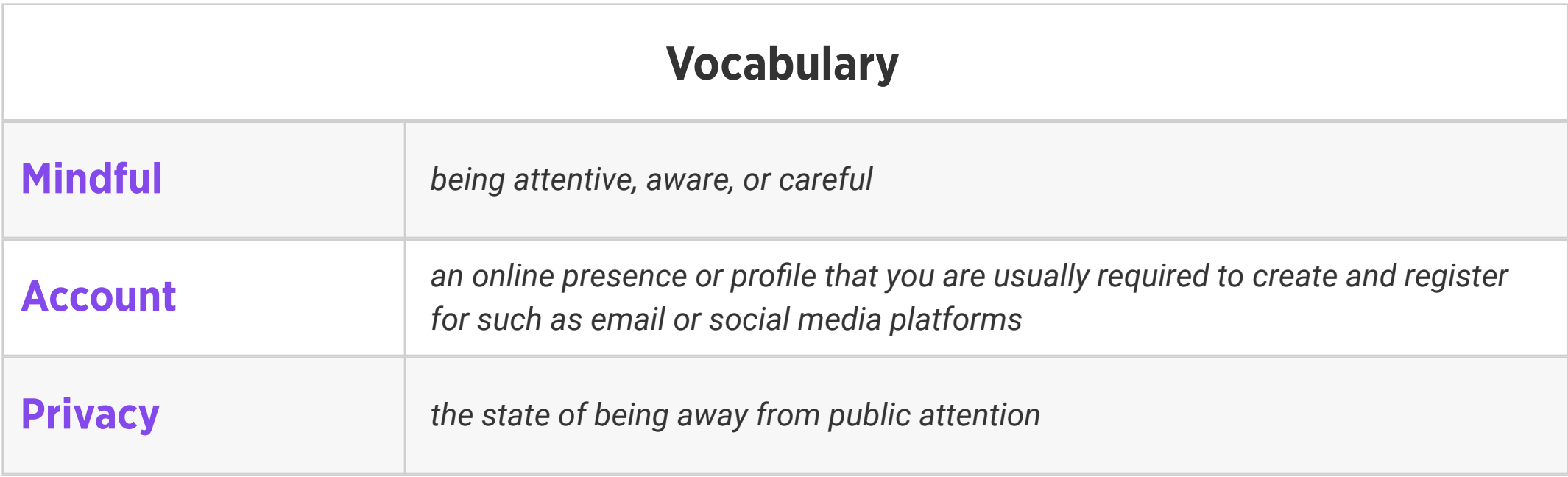

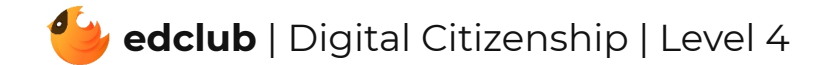

Weekly Question: How can we practice good netiquette?

Suggested In-class Extension Activity: In groups, students create poster presentations about how to practice netiquette. Each group is responsible for presenting tips for practicing netiquette through one social medium: email, texting, instant messenger, social media, or other online forums.

#### Standards: ISTE 2c

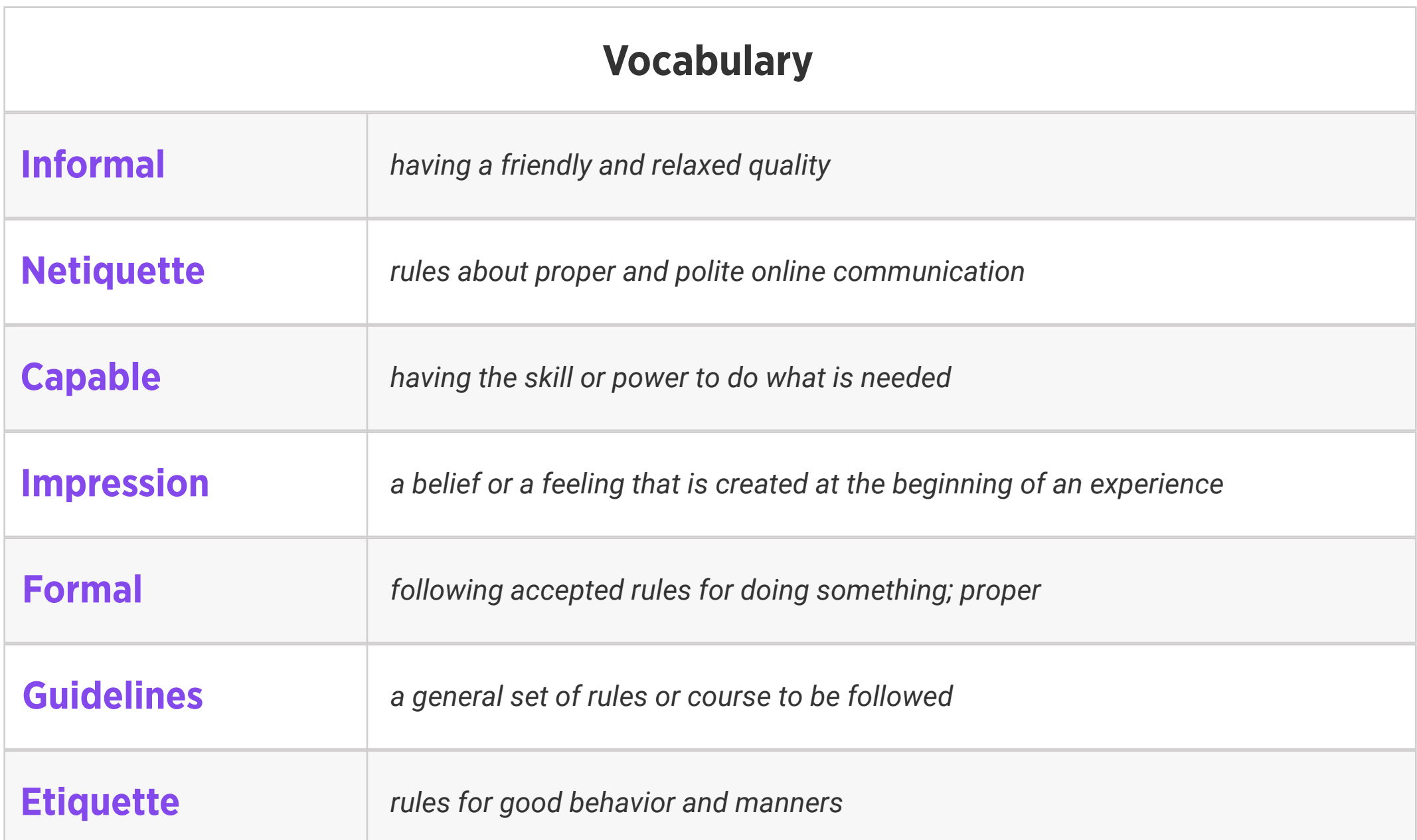

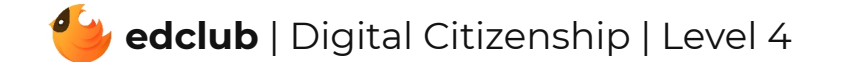

Weekly Question: How can we decide what to share online?

#### Suggested In-class Extension Activity: Think, Pair, Share:

1. What are the harmful effects of fake news? Have you or someone you know ever fallen for fake news?

2. Have you or someone you know ever been a victim of someone sharing unfavorable content about you on social media? How did that make you/them feel? How was the situation resolved or how could it have been resolved?

### Standards: ISTE 2a, 2b, 2c

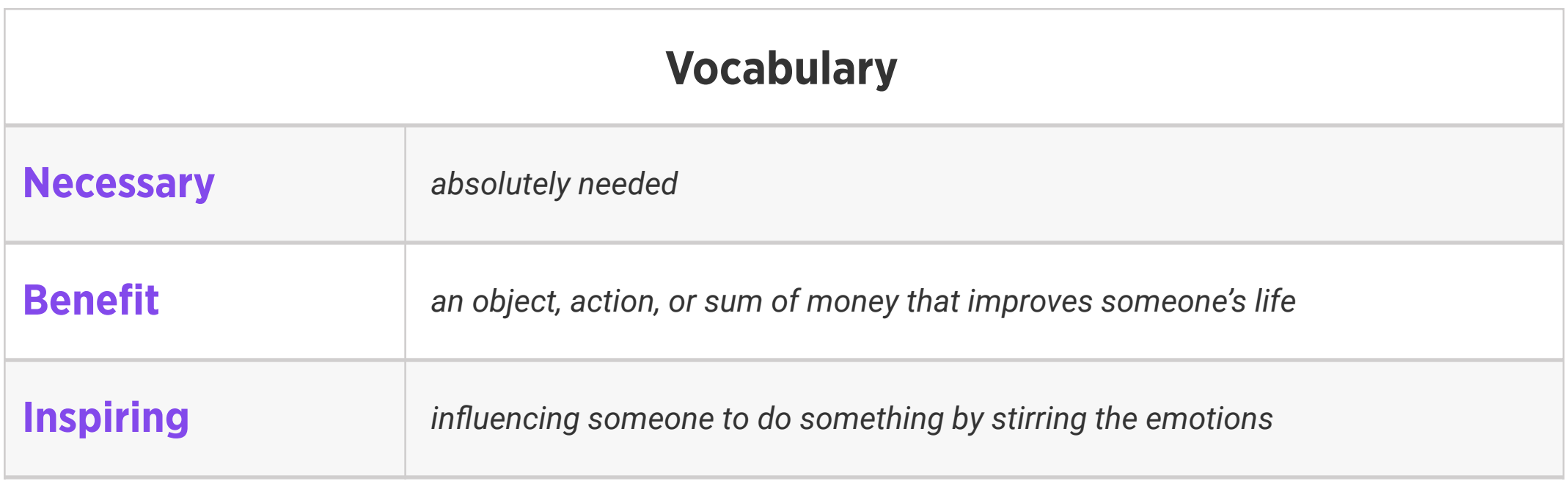

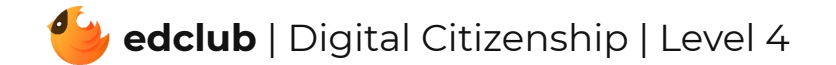

# Level 4 | Week 18 | Digital Citizenship | Online Communities & Communication

Weekly Question: How is online communication different from offline communication?

Suggested In-class Extension Activity: Online Communities & Communication Activity

Standards: ISTE 2b

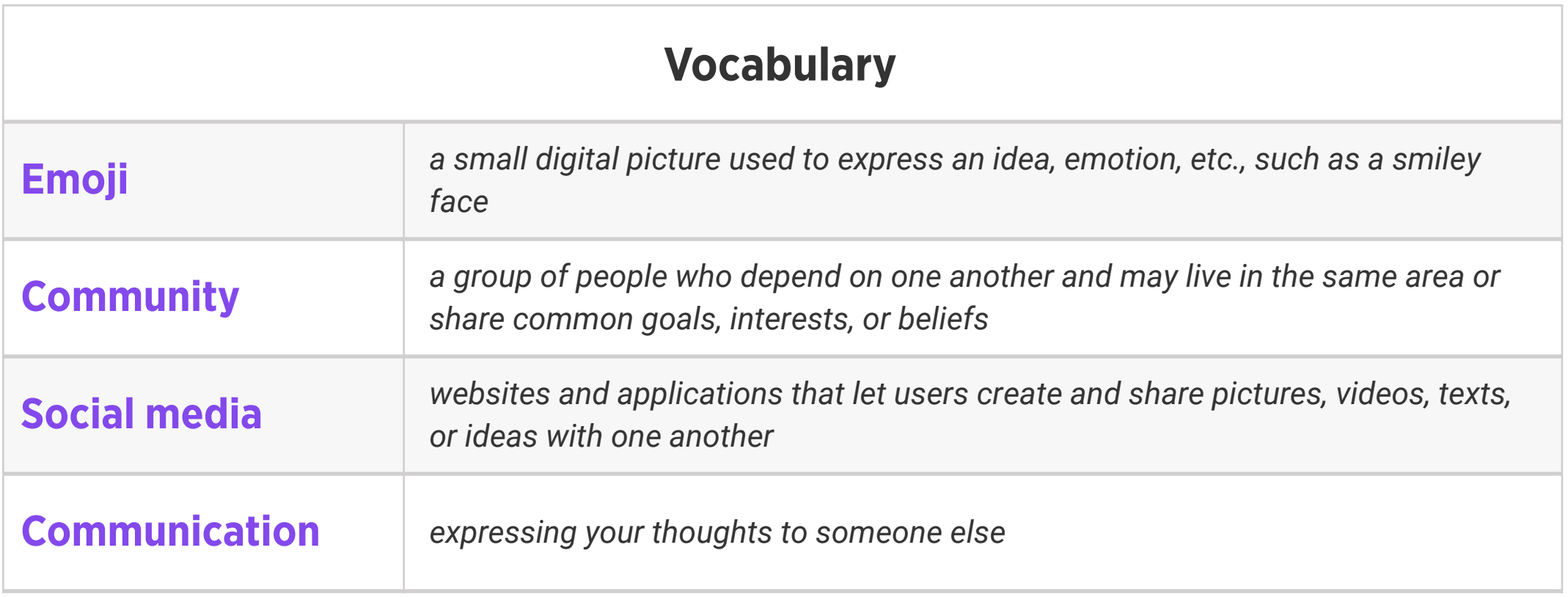

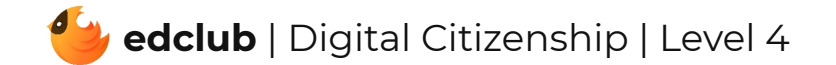

Weekly Question: How can we recognize and avoid using harmful language online?

Suggested In-class Extension Activity: Students work in small groups to create stereotype statements. You can ask them to write statements about young kids, smart kids, adults, teachers, doctors, etc. After they have generated their list of statements, students will discuss if the statements are fair. During the large group discussion, the teacher will lead students into a conversation about the dangers of generalization and help them to critically think about the fairness of their statements.

Standards: ISTE 2a, 2b, 2c, 2d, 3b, 7c

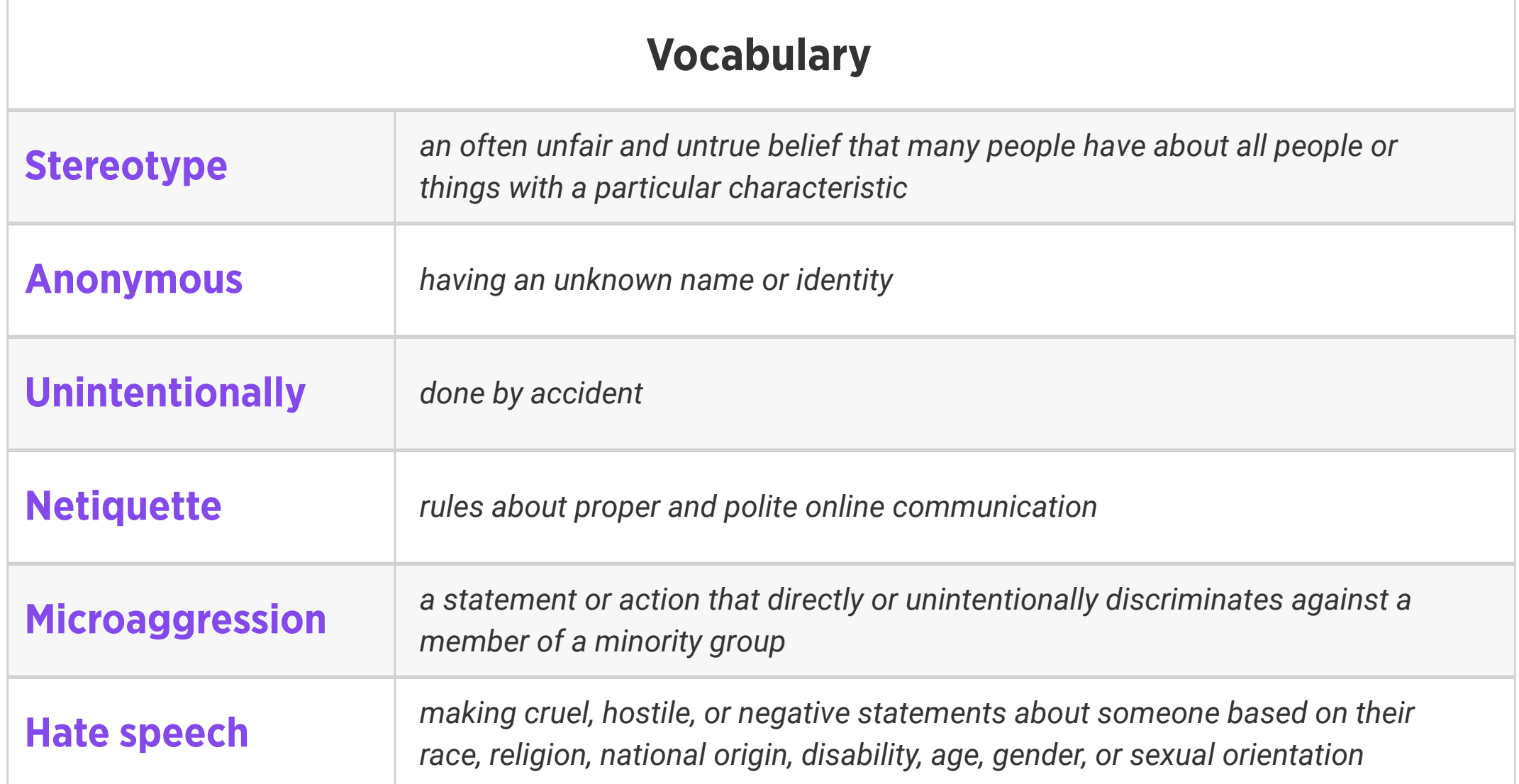

### Level 4 | Week 20 | Digital Citizenship | Be Kind: Online & Offline

Weekly Question: Why should we be considerate to others both online and offline?

Suggested In-class Extension Activity: Break the class into groups. Assign each group one of the tips from the video/reading:

- Pause before you respond
- Don't push back
- Rescue a friend
- Tell an adult

Have student groups create a poster about their assigned tip and present it to the class.

### Standards: ISTE 2a, 2b

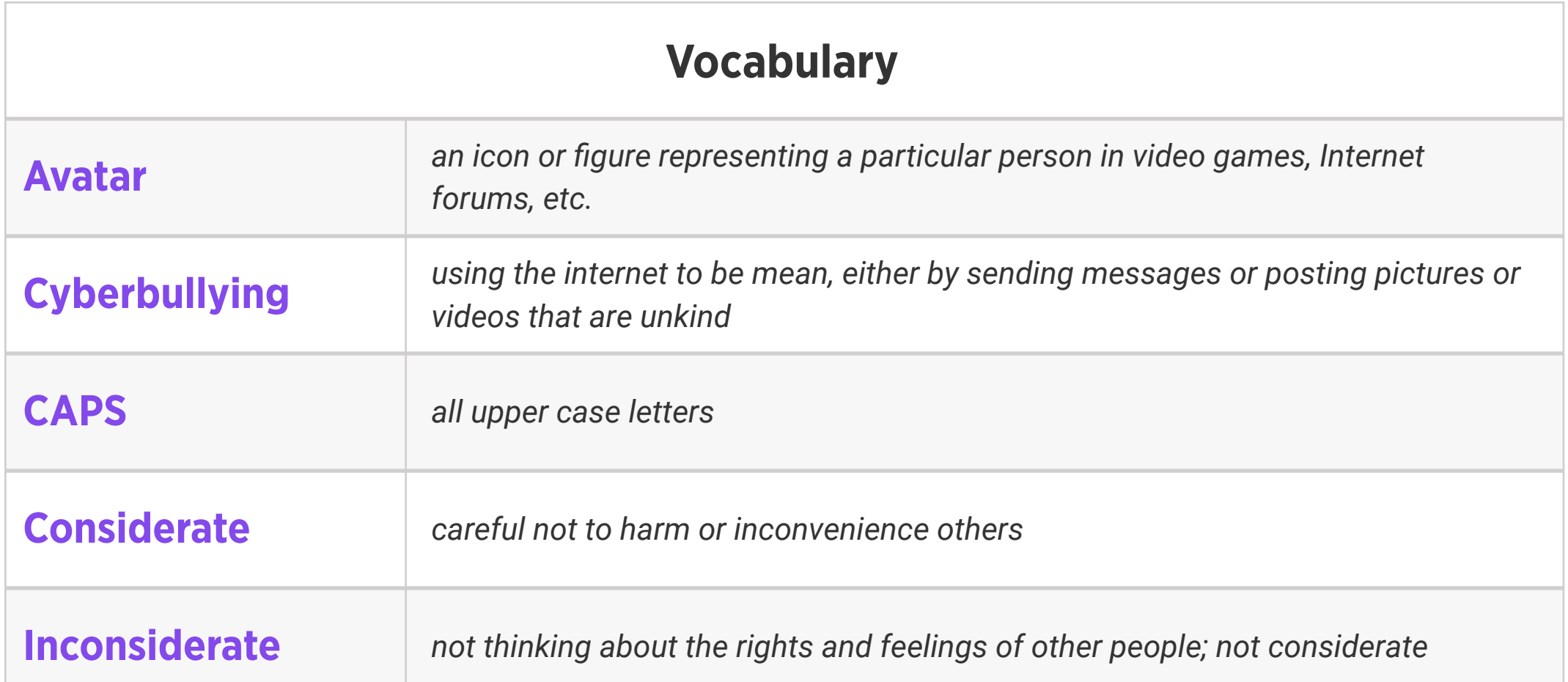

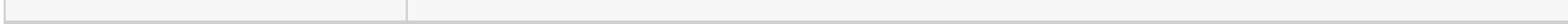

# Level 4 | Week 21 | Digital Citizenship | See a Cyberbully?

Weekly Question: How can we help prevent or stop cyberbullying?

### Suggested In-class Extension Activity: Fill out the Vocab Graphic Organizer Template using

the word "Cyberbully".

Standards: ISTE 2b

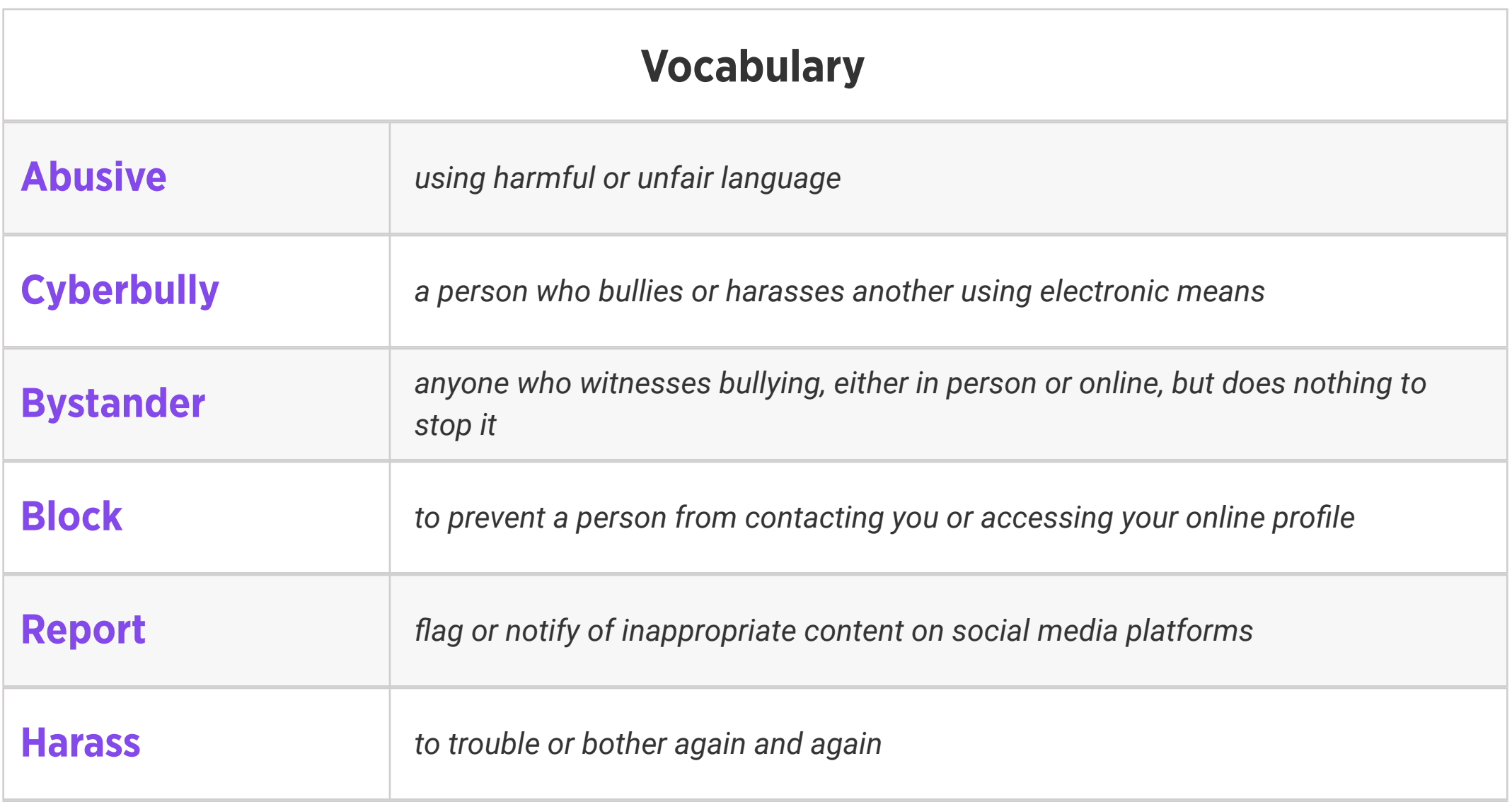

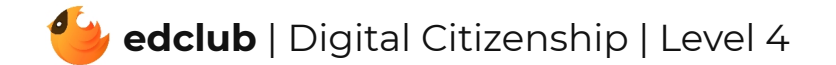

Standards: ISTE 1c, 2c

### Review:

Ask students to reflect on what they have learned. What have we learned about computers and technology? What surprised them the most? What do they remember best? How does their knowledge of technology now compare to their knowledge when they first began the course? Ask students to write quietly or share with a partner, then open up to a class discussion.

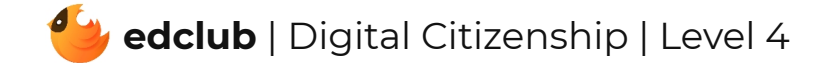